# Gitlab CI/CD

Christoff Visser christoff@iij.ad.jp

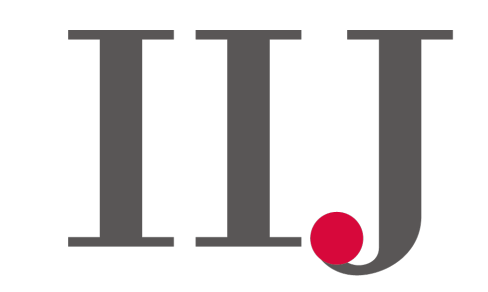

**Internet Initiative Japan** 

## Introducing git

## Introducing git

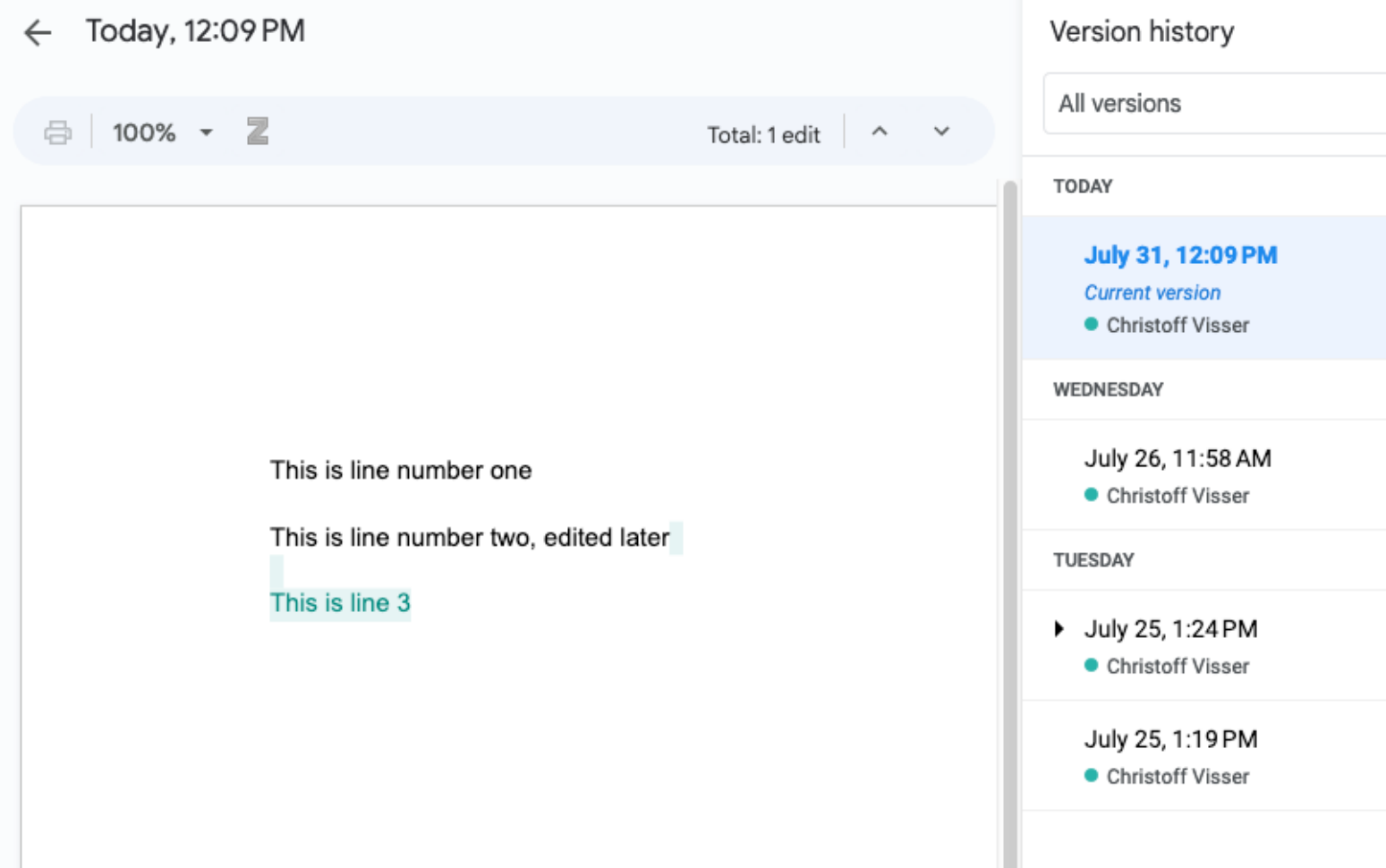

 $\overline{\phantom{a}}$ 

#### Distributed Workflows

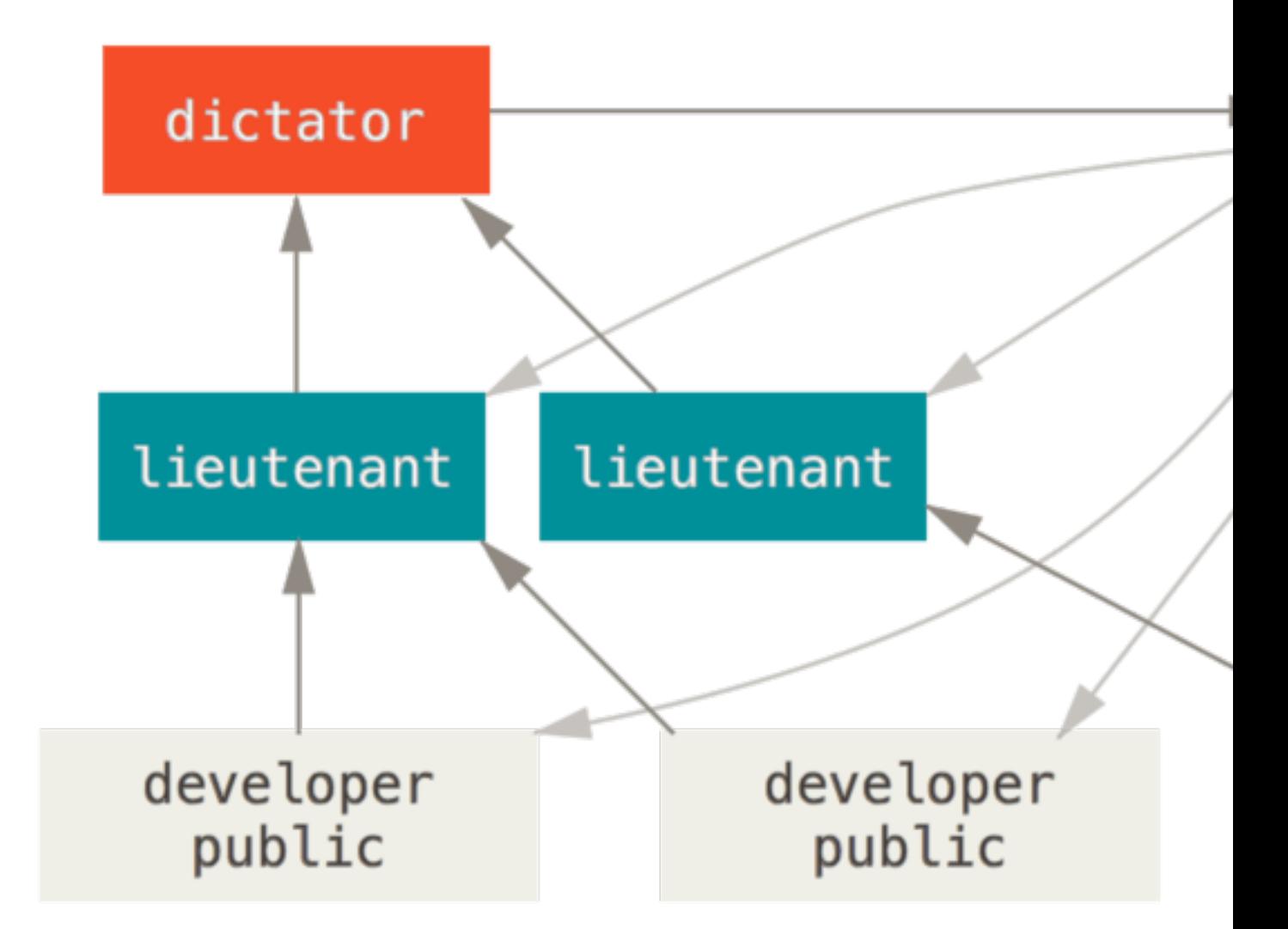

Image source: https://www.git-scm.com/book/en/v2/Distributed-Git

### Where to store the repository?

- GitHub, Gitlab, Bitbucket, AWS CodeCommit
- Gitlab
	- Self-host your own instance
	- Some more freedom with the CI/CD

## What is CI/CD

• Continuous Integration (CI)

• Continuous Delivery (CD)

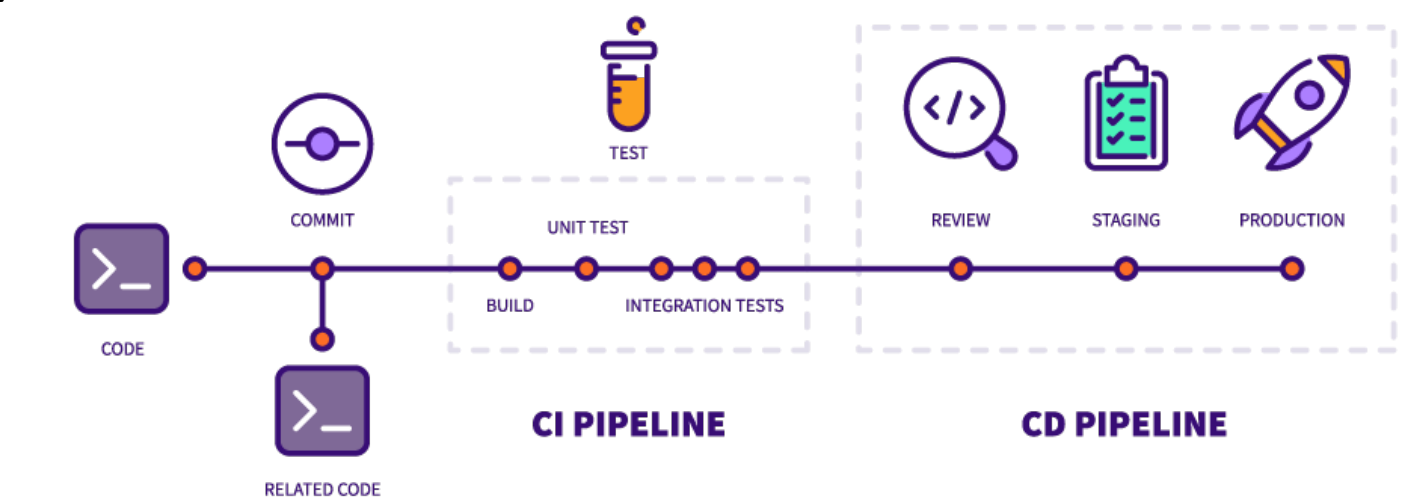

• Continuous Deployment (CD)

#### Where does the code run

- Code typically runs inside a docker container as a job
- One can use available popular containers like alpine, ubuntu, centos, or application specific containers
- One can also build own container using base image of any of the available containers if installing multiple packages

### And where does the job run?

- Typically a runner can be shared runner offered by popular hosted Git providers like Gitlab, Github etc and also dedicated runners which you can host on your machine (desktop/server)
- Runner can be a program installed & running on machine or simply a docker image with special permissions
- One can have multiple runners configured in a project & use them as needed across various tasks. E.g task 1 on runner on server1, task 2 on runner on server2 etc
- Good idea to have basic understanding of docker ecosystem to make efficient use of CI/CD

### Key Objective

- Make use of extremely low code, fast to deploy tool like Ansible to automate or semi-automate repetitive tasks
- Trigger Ansible as a docker container running Ansible on runner of your choice
- Trigger (Ansible + Docker) via CI/CD pipelines

#### Stage & Jobs

- Config is divided in stages
- Each stage can have one or more jobs which run in parallel (by default)
- Stages run sequentially
- Any job can have dependency on any other job if needed

#### Jobs

- Each action is run as a job
- A job runs inside a docker container
- Job can have any script (bash, python etc) or Ansible Playbook or anything that is packed in container
- Job can have dependency on any other job:
	- run job 2 only when job 1 is finished
	- run job 3 only when job 1 has failed
- Jobs can be triggered automatically upon commit, via web UI, via scheduler & via API call
- Multiple jobs together is a pipeline

## Typical design of pipeline

**Pipeline** Needs Jobs 5 Tests 0

**Stage** Job dependencies Group jobs by **Build Test Production Deploy**  $\blacktriangleright$  $\bigodot$  $\mathbf{C}$  $\bigodot$  $\circled{c}$  deploy to pr...  $(\checkmark)$ build auto-deploy test1  $(\checkmark)$  $(\checkmark)$  $\blacktriangleright$  $\Omega$ test2  $(\checkmark)$ 

- Build containers
- Compile code
- Deploy containers
- Deploy code
- Test code in containers

• Deploy to production

- Interact with production system
- e.g., Revert to previous state

#### Gitlab Artifacts

- (Reminder!) Containers by design are stateless.
	- State must be stored outside
- Store the output data from the job (if need to)
- Enable sharing of files between jobs
- Can be stored within Gitlab, S3 endpoint or a self hosted storage instance

## Sample .gitlab-ci.yml

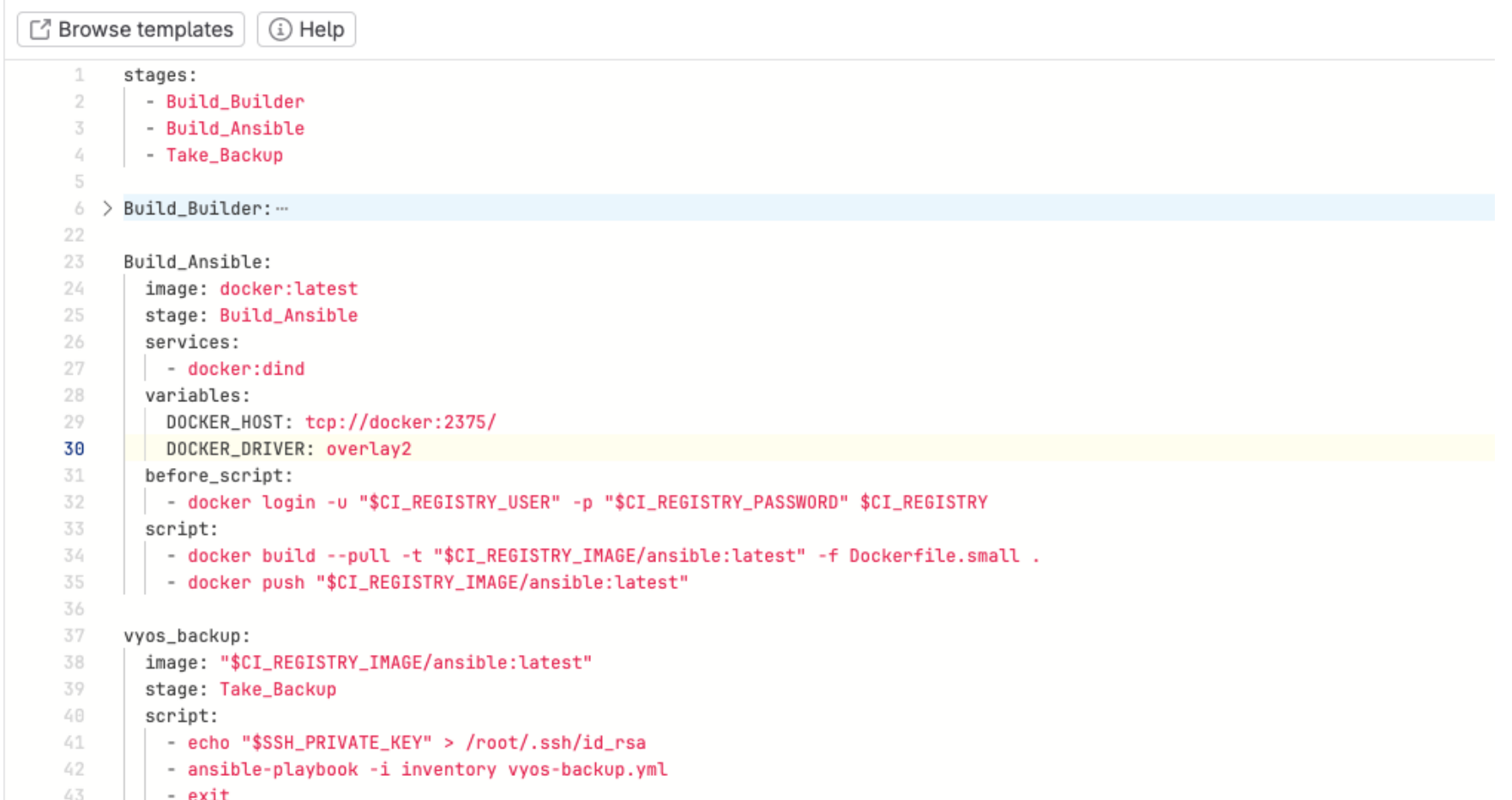

#### Final Workflow result

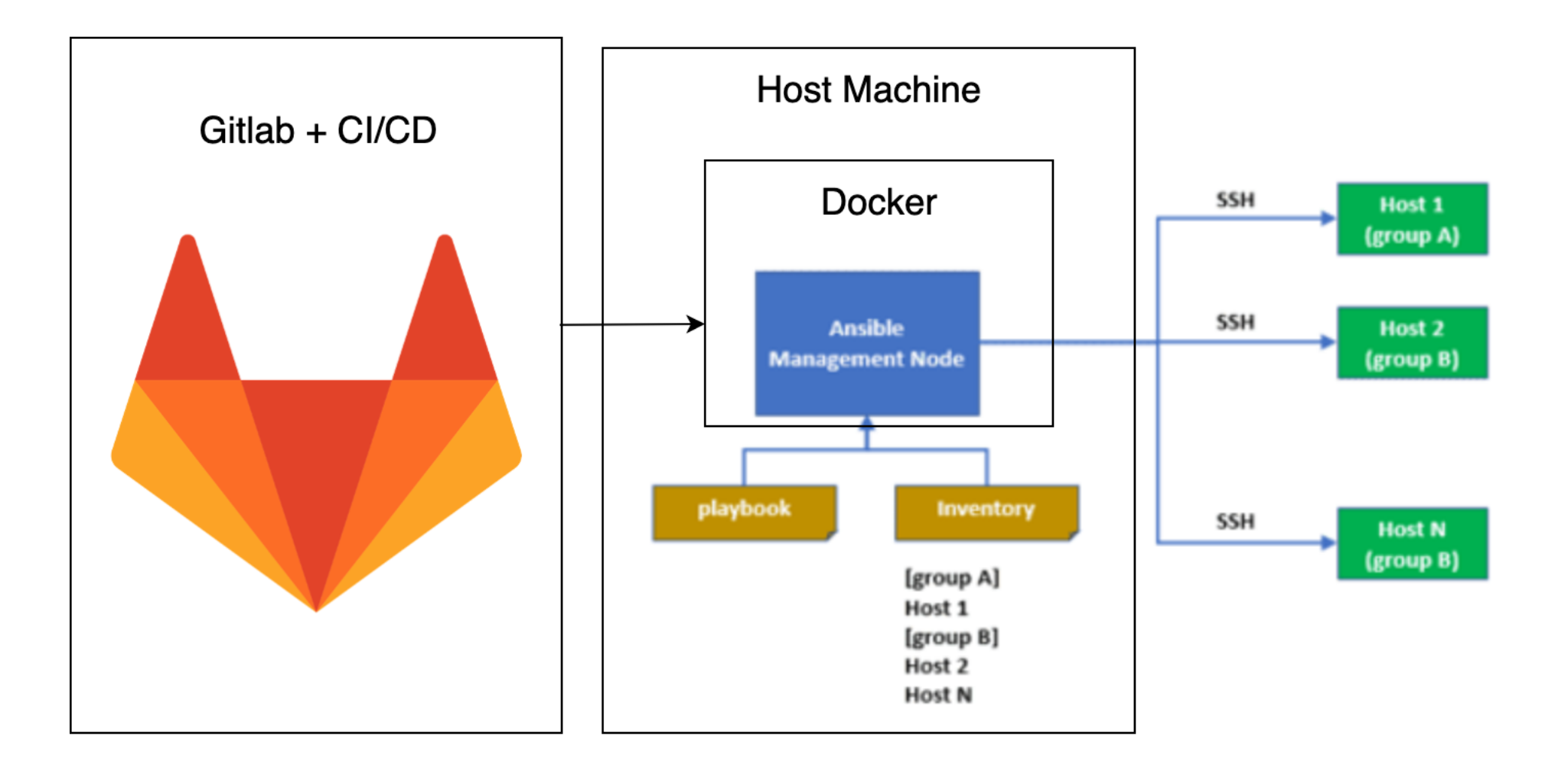

## Questions?

christoff@iij.ad.jp

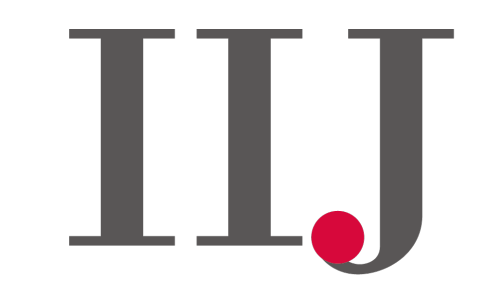

**Internet Initiative Japan**